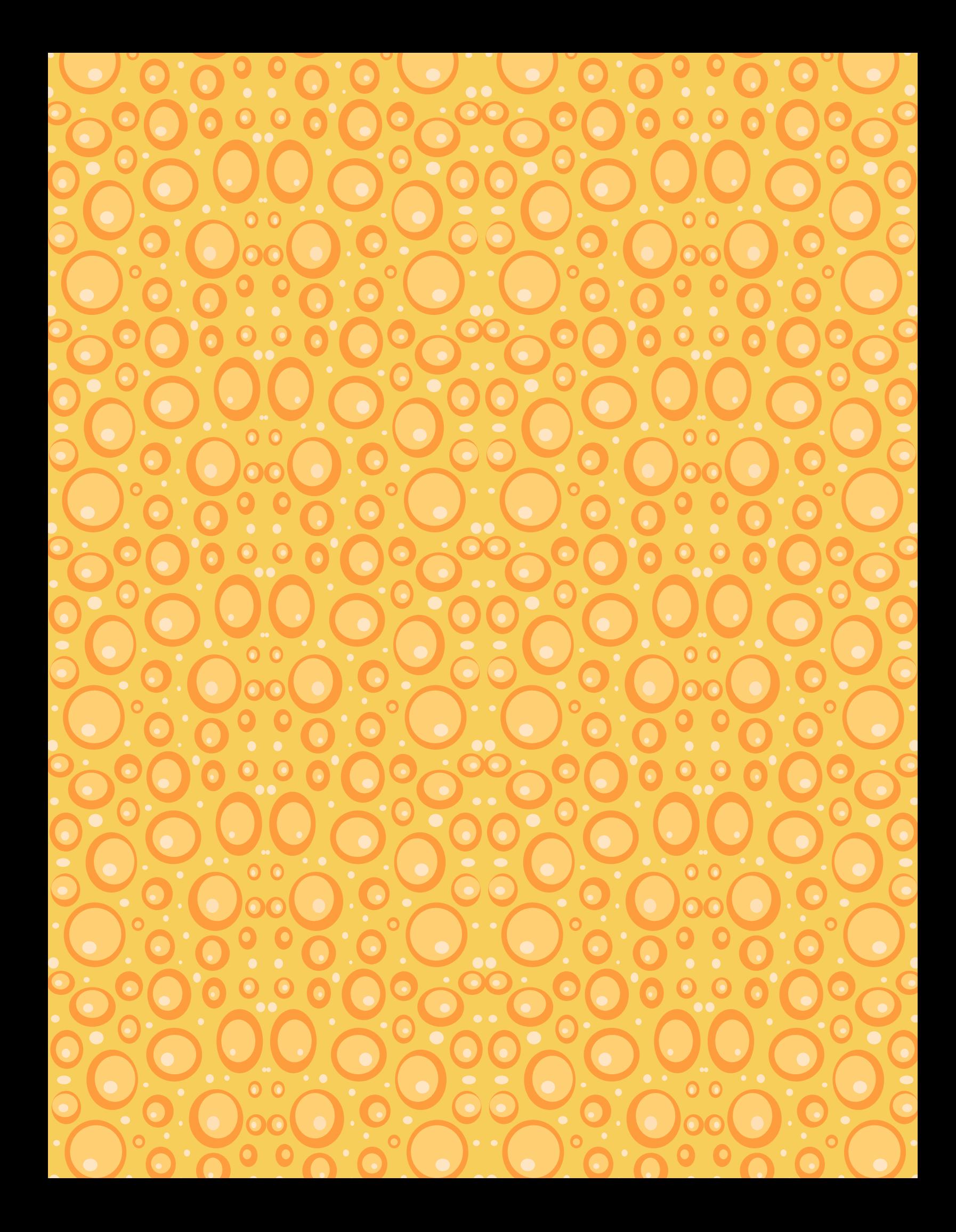

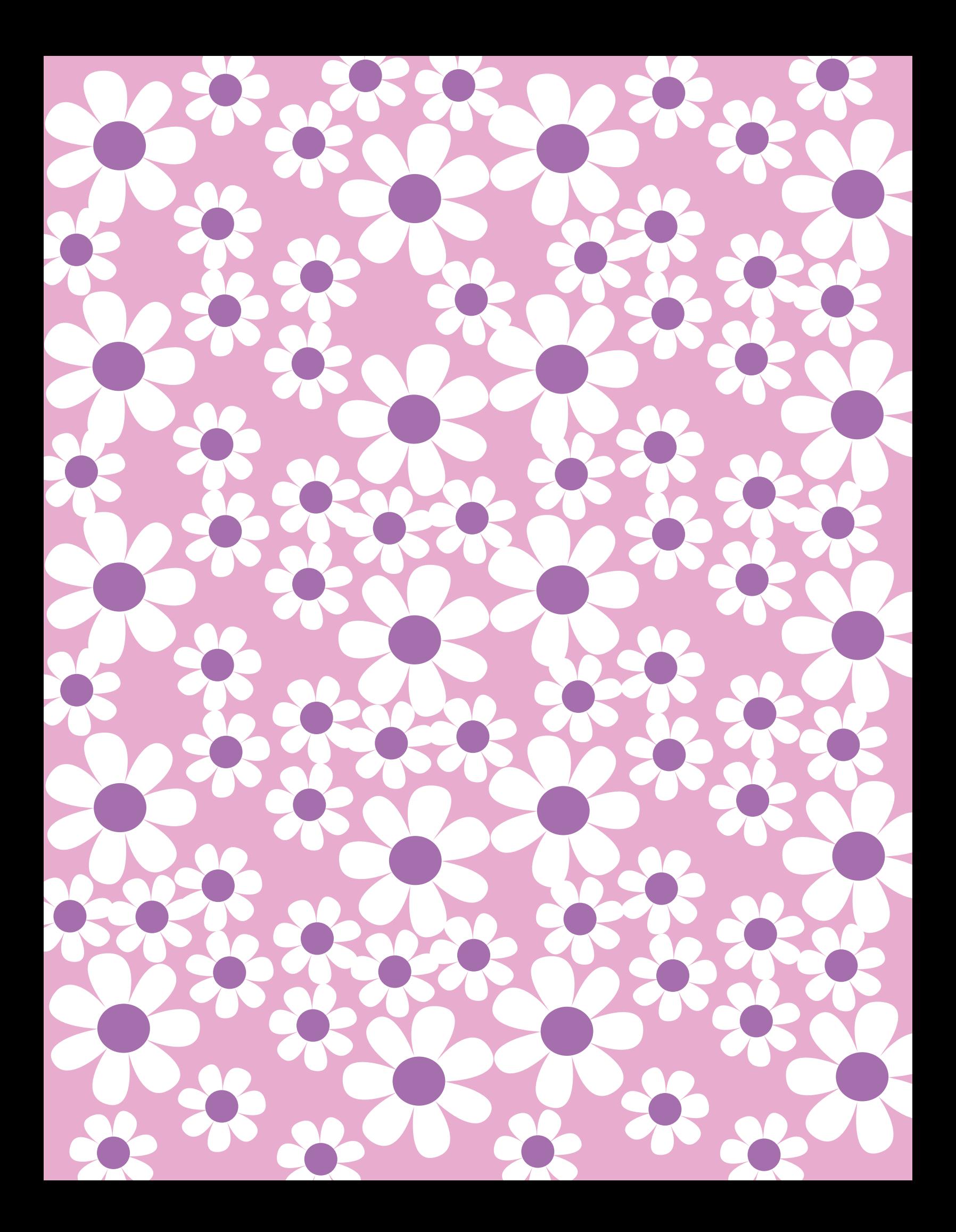

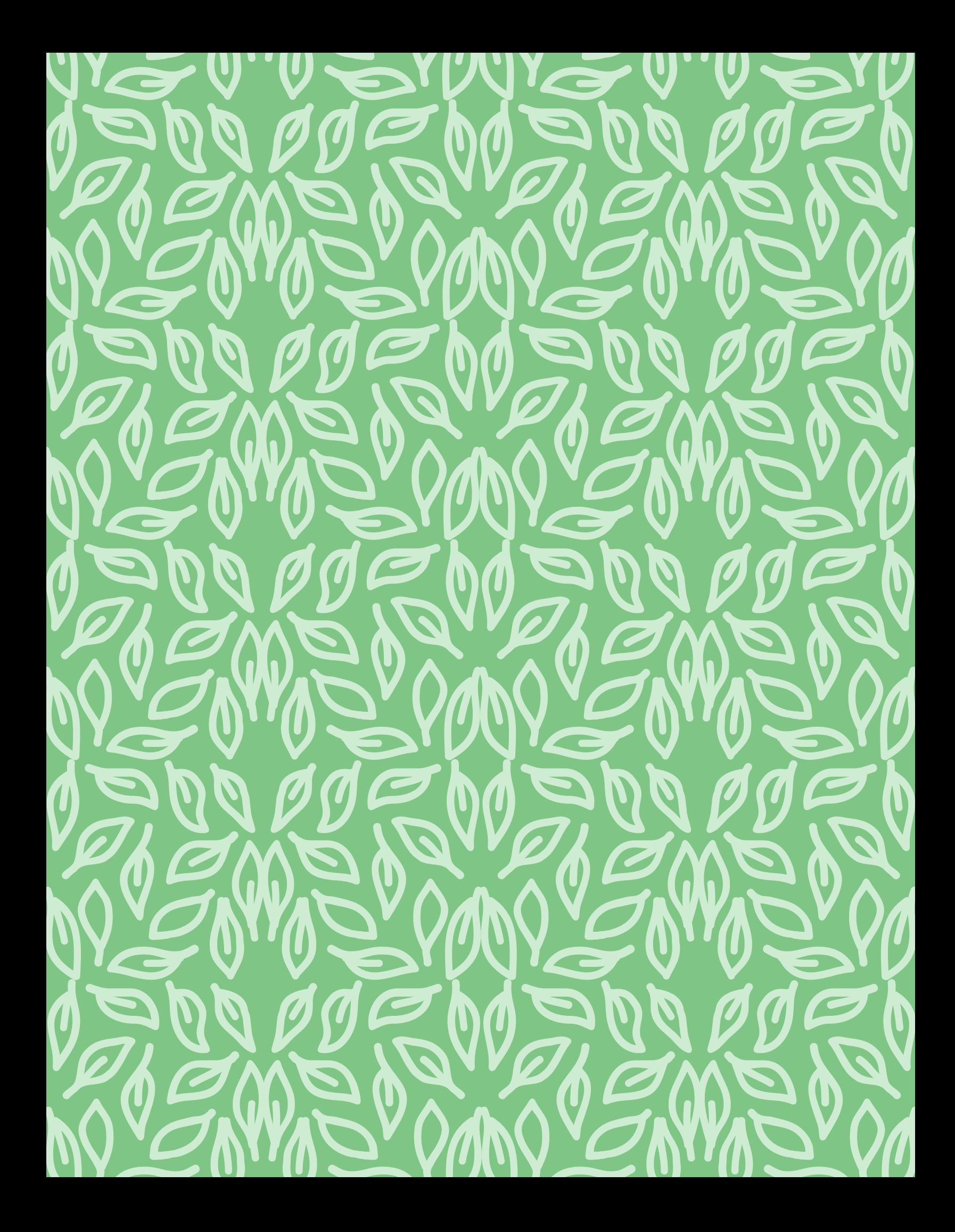

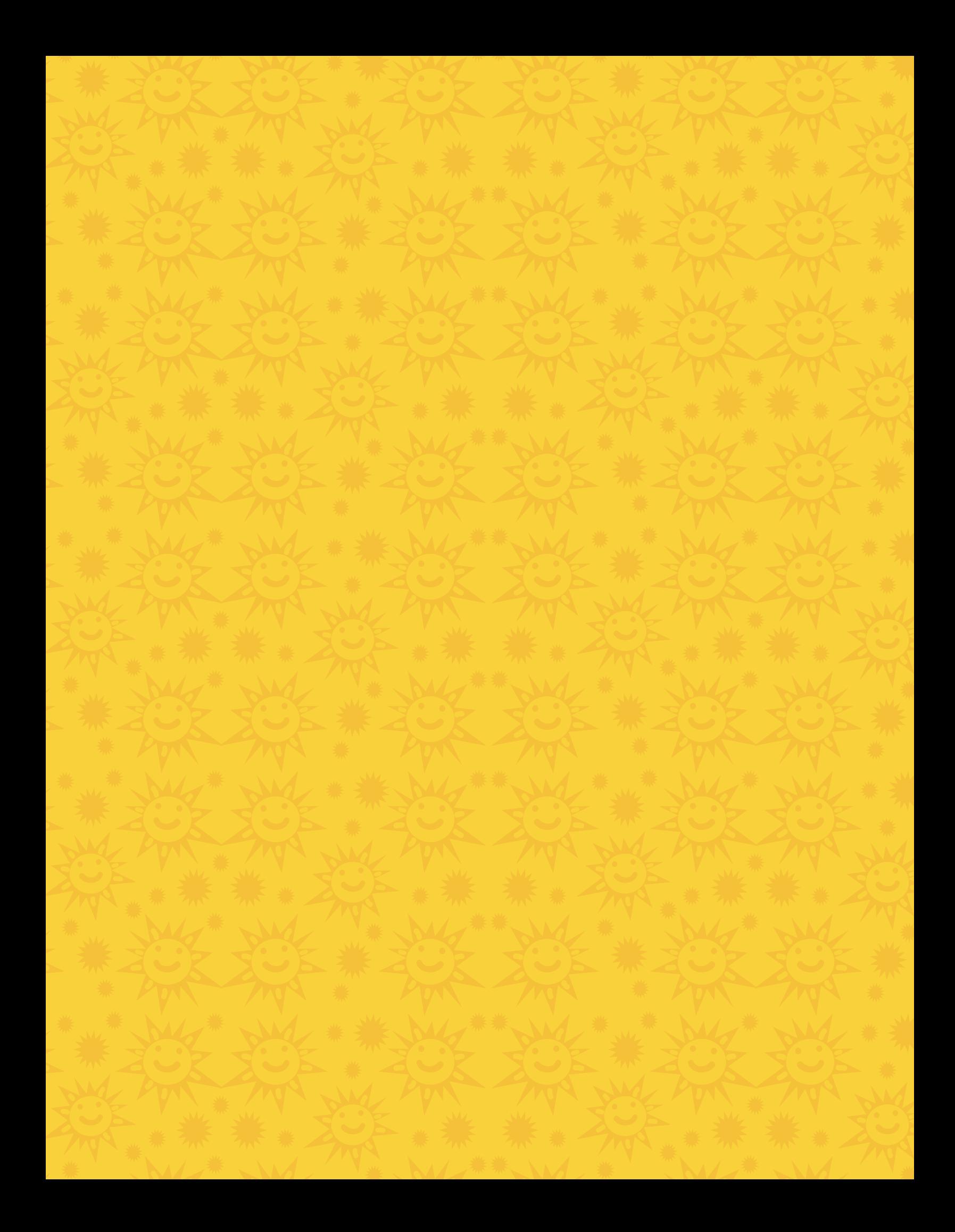

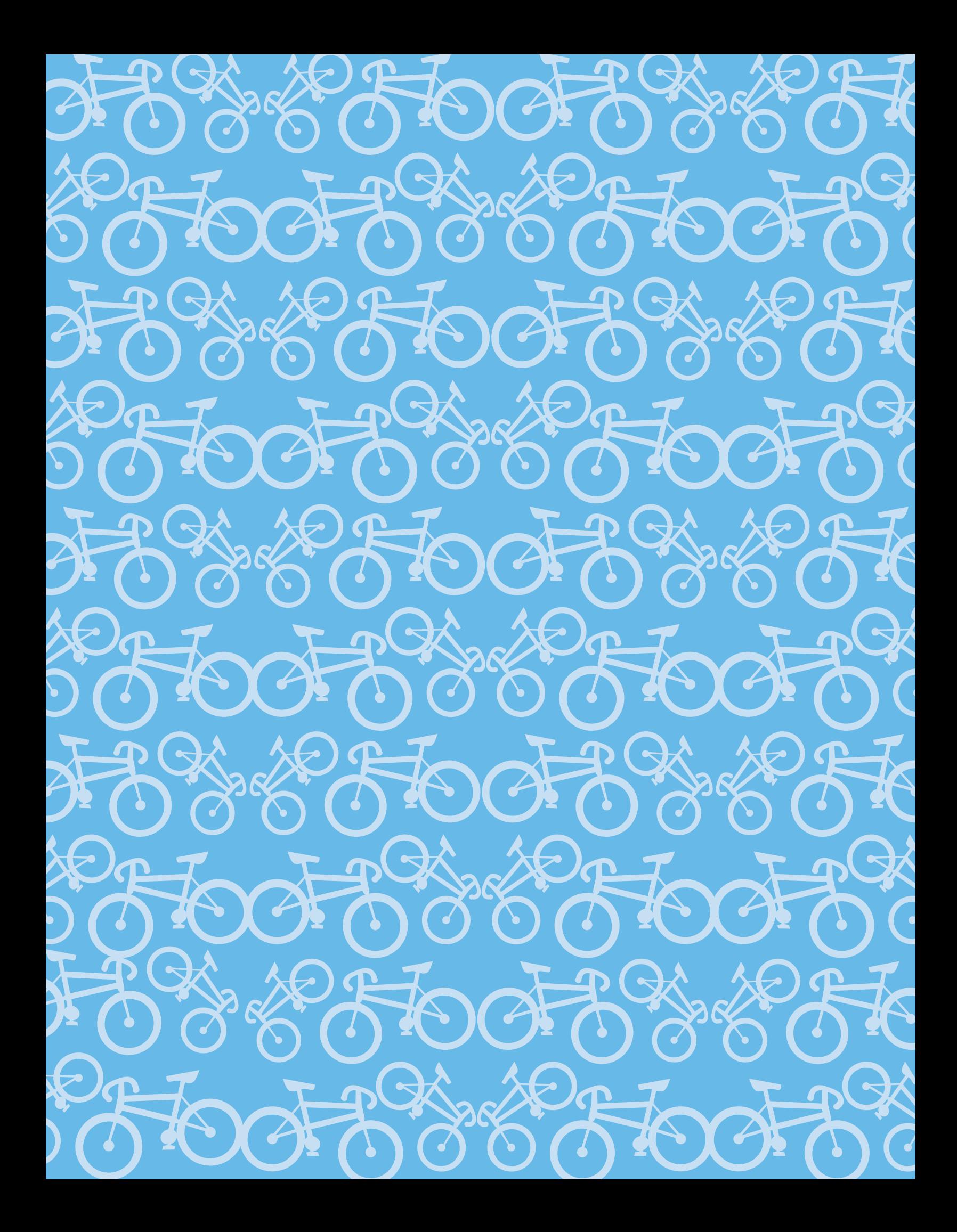

## Página 6: Bordes RAN ANTAR

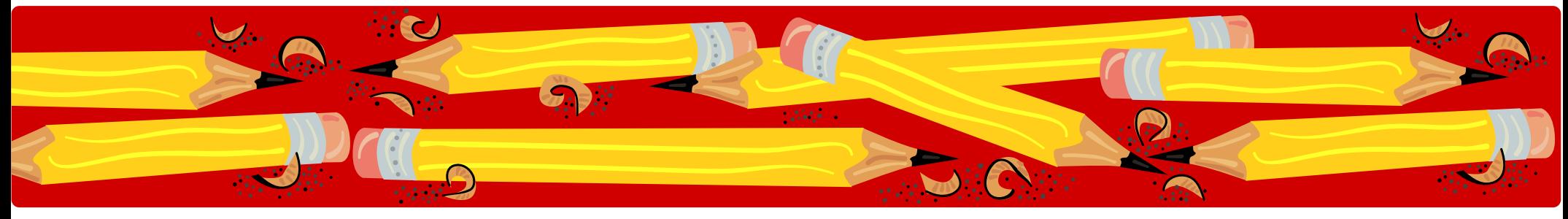

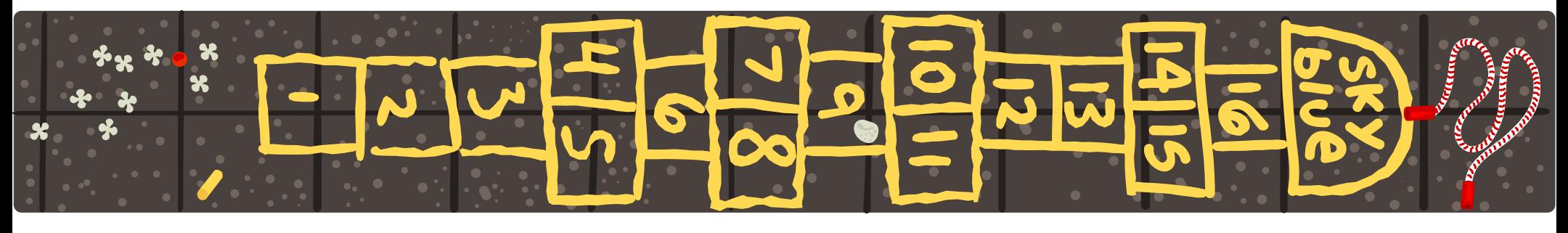

AaBbCcDdEeFfGgHhIiJjK

© 2007 Hewlett Packard. Todos los derechos reservados.

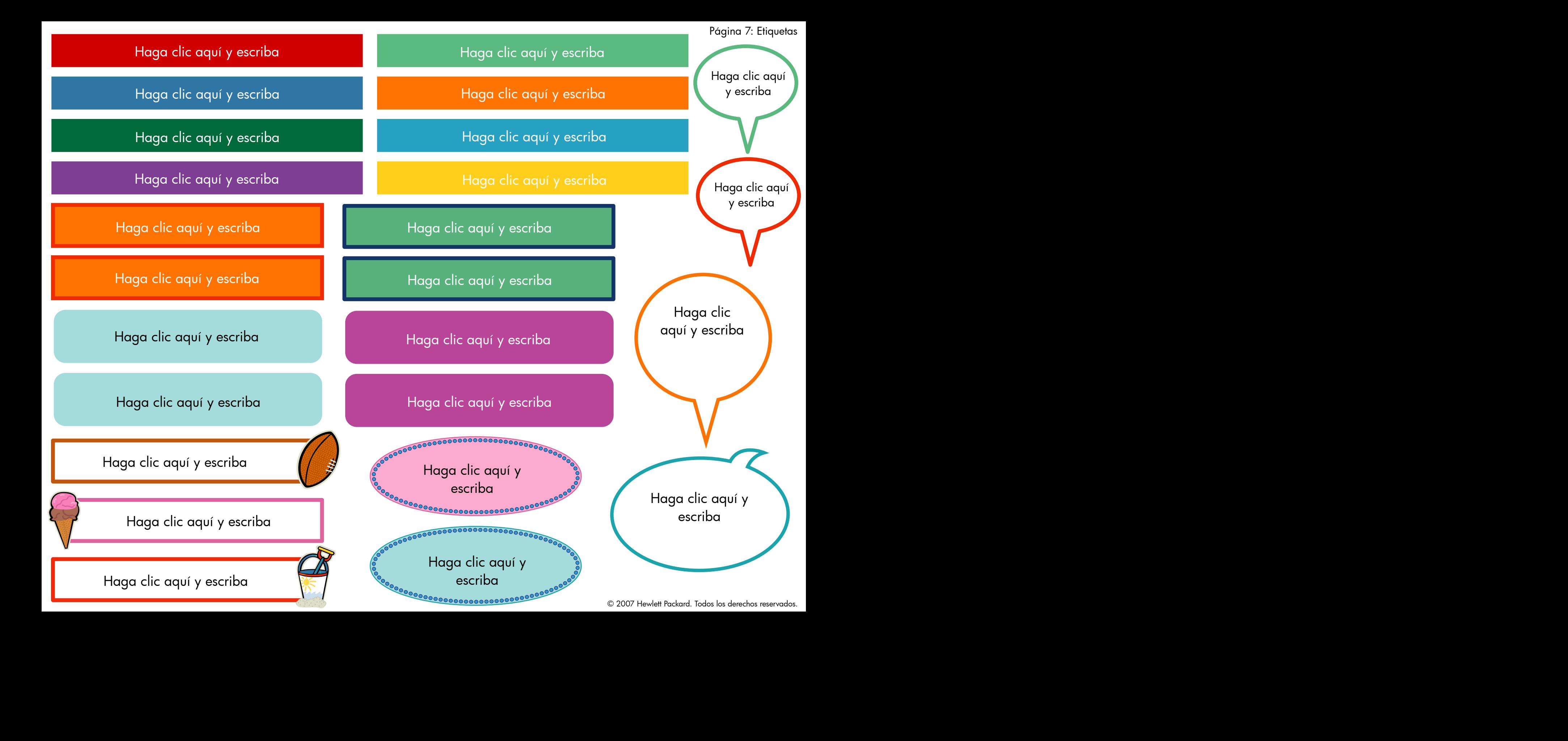